## **Service - Wallet Management**

List of services related to the management of virtual wallet :

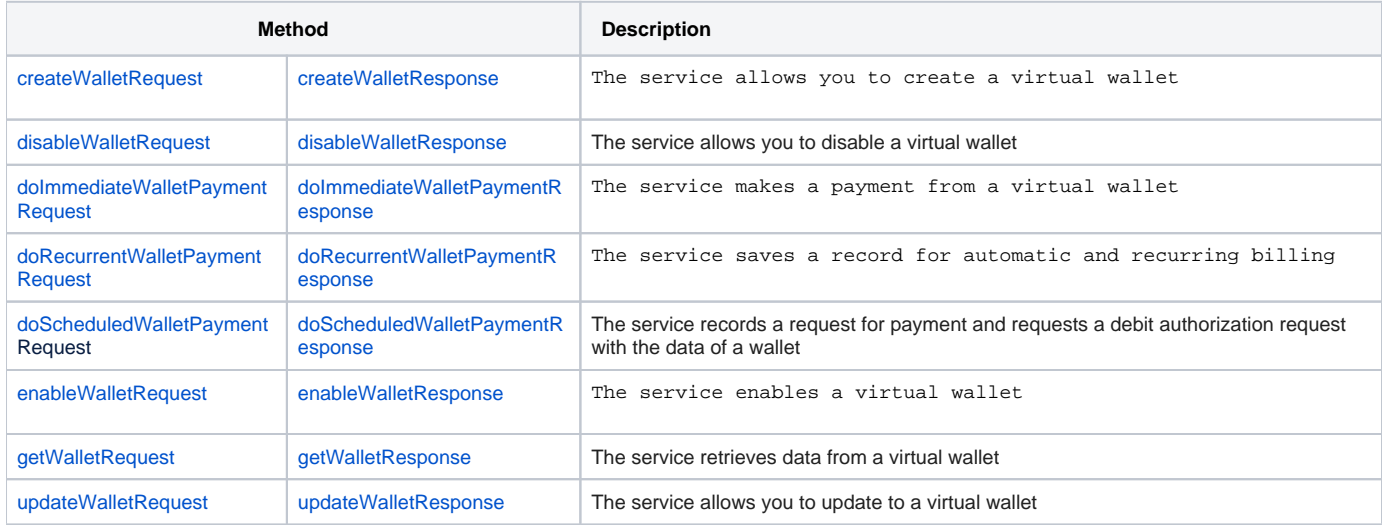